#### AutoCAD Activation Key [Updated-2022]

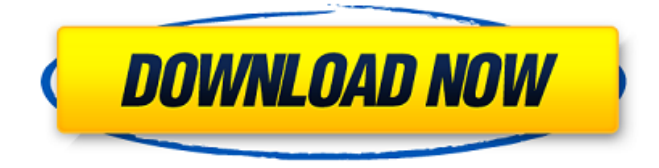

**AutoCAD Free [Latest]**

#### History AutoCAD was

### one of the first nonproprietary computeraided design (CAD) programs released on personal computers (PCs). Unlike some of the other commercially available CAD

programs of the era, AutoCAD started with the same user interface as was being used for engineering drafting programs at that time, and is currently still considered to be

"legacy" (i.e., traditional) due to this heritage. One reason AutoCAD was created was to address the difficulties some users had with the computer-aided

design (CAD) programs that were available for personal computers at the time. AutoCAD addressed these problems by being the first CAD program that used

the same user interface and input methods that were familiar to most engineering drafters. The first edition of AutoCAD was released in December 1982 for

the IBM PC as a desktop app, which required the use of a digital light projector to display graphics. Its release on the PC followed the release of Apple's first Mac computer in January

1981. AutoCAD became an overnight success and was the second best selling software program of 1983 (replaced by WordStar in 1984), and the best selling utility program of

1984. In January 1983, a standalone version for the Apple II and TRS-80 was released, followed by versions for the Commodore 64 in July 1983, the Macintosh in March

1984, and the IBM PC in May 1984. The Apple II version featured dedicated on-screen keyboard as well as a handheld version, the first version for that platform. The Apple II

version required that the computer's On-Screen Display (OSD) were set to pure black color mode, to work correctly. It was possible to lock the program to pure black using the

StretchOSD control and Alt-A key combination. The OSD mode was a requirement for the Macintosh and IBM PC versions of the software. The success of AutoCAD

on the IBM PC in 1983 motivated Autodesk to develop a version of the application for the Macintosh that was compatible with the Apple's new 32-bit architecture. In the

spring of 1984, Autodesk received a royalty-free license from Apple to use its GUI design, called the Lisa Mouse Interface (LMI), for AutoCAD on the Macintosh. The first

Macintosh version was released in November 1984. AutoCAD was one of the first applications for the Microsoft Windows personal computer operating system, introduced in

### October 1985. Microsoft subsequently released a version of

**AutoCAD Crack Keygen Full Version Free (2022)**

## In the 2011 release of AutoCAD 2011, a new product called

DWG 2D was introduced, with a number of changes. It is available for Windows and Macintosh, and is optimized for Tablet PC's and uses DWF as the native file

format. An older version of AutoCAD known as AutoCAD LT, is now supported for use on Mac OS 9 and Windows XP. AutoCAD is provided as both a 64-bit version and a 32-bit

version, however the 32-bit version supports both a 16-bit and a 32-bit data type, whereas the 64-bit version only supports 64-bit data type. Several AutoCAD

components include the AutoCAD component library (ACL), which provides many of the functions and components available within AutoCAD. AutoCAD

#### also supports several languages, including AutoLISP, Visual LISP, VBA (Visual Basic for Applications),.NET, and the ObjectARX  $C++$  programming language. The ObjectARX

programming language is similar to the language found in Simulink and Simulink Coder, but allows integration of MathCAD, MATLAB, and Simulink-based design programs. For

### further information about the structure of the file format and the command-line options, see the CADDit interface. Versions From v.12 onwards (2012) AutoCAD has a built-

in version checker. AutoCAD 2011 and earlier In the first version of AutoCAD, date was an optional component that allowed users to specify a date and a time for drawing and

printing. Since AutoCAD 2004, date is a mandatory component for AutoCAD, and includes tools to specify the year, month, day, hour and minute, as well as a

### field for the day of the week. Unlike most drawing tools, which are first-class objects that can be dropped into the drawing area, the date tool is a thirdclass component that

#### must be picked up off the screen and placed into the drawing area before it can be used. AutoCAD does not have a native way of storing dates and times. Instead, the

system stores a number of textual dates (specifically, the English standard Gregorian calendar) and times in files called "dbase" (datebase) files. A datebase file consists

#### of a list of dates, ordered in descending chronological order. Each date is represented ca3bfb1094

**AutoCAD Incl Product Key For PC**

## Open Autocad and click File > New. Then click New file from template. On the select files dialog box, navigate to E:\A utoCAD\AutoCAD\_Aut

#### oCAD\_AutoCAD\_2016 \_2.exe. Enter a file name of your choice. For this example, I will enter AcAddr. Click Save, check the box that says Open when a template is added and click OK.

Next, right-click on the AcAddr.dwt file in your project folder and click Convert to project. Then click OK to open the project file. Click Add from Library and click on the Design filter.

#### For this example, I will add the subtype NC and click OK to display the search results. Double-click on LNC\_NC\_COADD.mpt to open the project. The units used in the

NC layer are  $1'$ =1.0 m and 0.01"=0.005 m. Add a layout consisting of two passes. At the end of the second pass, select the NC layer and use Edit > Advanced > Make

### Uncorrupted copy. Convert the first layer from the NC layer to the selected layer. Use the standard dialog box for the first layer and click OK to convert the layer to the

selected layer. Add the layer that is the result of step 7 to the project. Now you can edit the NC layer and change the units to m and the Inches to feet. The results can be viewed at the link

### below. I have resized the PNG files to an appropriate size. The code that I used to change the units and inches is: Dim a As DAO.File Dim oApp As New dao.App Dim oLS As DAO.Library

### Dim oMl As DAO.ModelLibrary Dim oLayer As DAO.Layer Dim oPl As DAO.Project Dim oWb As Workbook Dim oWs As Worksheet Dim oTxt As String Dim r As

## Range Set oWb = ThisWorkbook Set  $oWs = oWb. Workshe$ ets("Layout") Set oLayer = oWs.Layers ("NC\_NC\_COADD")

**What's New in the?**

# To add printed paper

### or PDF documents directly to a drawing: Download AutoCAD (AutoCAD LT is also included). Use the new Markup Import feature to import a paper drawing to AutoCAD. The

imported drawing will appear as a "clip board" object, with the property values of the original paper file. You can now cut and paste the values and text directly into your drawing. To

quickly insert exported paper or PDF files: Use the new Markup Assist function to open a new paper drawing. Select the area that you want to copy, then click the Markup Assist button. The Markup Assist menu opens, and you can cut and paste the text or values directly from the source document to the drawing. Improved task panes:

Use the Pin Task Pane to access and share tasks and collaborate with others. You can create, edit, and annotate tasks, and even quickly open a task pane for viewing

and editing other drawings. (video: 3:20 min.) Edit with annotations: You can now add annotations, such as arrows, text boxes, or dimension lines, to a drawing. Edit these

annotations, and they appear on the paper layout and in the original paper file. (video: 1:20 min.) Auto Sheet Setup for Windows, Mac and Linux: Share your sheet setup with

#### others on your team or network and get setup in one command. (video: 2:15 min.) Multi-Scale Views: Support drawing elements at different scales. You can now draw in the

same drawing at different scales for different views. (video: 1:15 min.) Drawings in 3D: Use the same enhancements from AutoCAD MEP to create drawings with

### the 3D properties. (video: 1:17 min.) 3D drawings will open using the same format and features as the regular 2D drawings. When you work in 3D, you can use the same tools

### and properties as 2D drawings, and you can always come back to the 2D view. The 2D view is also now available in the Windows 3D Viewer. (video: 1:16 min.) SketchUp: Free

online design software by Trimble: Trimble SketchUp is the popular choice for architects, engineers, and anyone who wants to create their own 3D designs. SketchUp

#### Pro

**System Requirements For AutoCAD:**

#### Minimum: OS: Windows 7 or Windows 8 Processor: Intel Core i5-2500 or AMD equivalent Memory: 4GB RAM Graphics:

DirectX 11 with Shader Model 4.0 DirectX: Version 11 Hard Drive: 700MB free HDD space Recommended: Processor: Intel Core i5-3570 or AMD equivalent Memory:

### 6GB RAM DirectX: Version 11

<http://reanalytics.com/wp-content/uploads/2022/07/valoranc-1.pdf> <https://mountainvalleyliving.com/wp-content/uploads/2022/07/yemiher.pdf> <https://streetbazaaronline.com/2022/07/24/autocad-24-0-activation/> <http://www.landtitle.info/autocad-crack-with-keygen-free-x64/> [http://xn----7sbahcaua4bk0afb7c9e.xn--p1ai/autocad-2020-23-1-crack-product-key](http://xn----7sbahcaua4bk0afb7c9e.xn--p1ai/autocad-2020-23-1-crack-product-key-full-free-download/)[full-free-download/](http://xn----7sbahcaua4bk0afb7c9e.xn--p1ai/autocad-2020-23-1-crack-product-key-full-free-download/) <https://thekeymama.foundation/wp-content/uploads/2022/07/brandesc.pdf> [https://believewedding.com/2022/07/24/autocad-crack-activation-key-for-windows](https://believewedding.com/2022/07/24/autocad-crack-activation-key-for-windows-latest/)[latest/](https://believewedding.com/2022/07/24/autocad-crack-activation-key-for-windows-latest/) [https://thehomeofheroes.org/autocad-2019-23-0-crack-activation-code-for-pc](https://thehomeofheroes.org/autocad-2019-23-0-crack-activation-code-for-pc-april-2022/)[april-2022/](https://thehomeofheroes.org/autocad-2019-23-0-crack-activation-code-for-pc-april-2022/) <https://kalapor.com/autocad-crack-with-key-download-x64/> <https://www.masiga.it/wp-content/uploads/2022/07/AutoCAD-47.pdf> <https://pur-essen.info/2022/07/24/autocad-23-0-crack-for-pc/> <https://boldwasborn.com/autocad-20-1-2/> <https://mohamedshamoon.com/wp-content/uploads/2022/07/yardnoe.pdf> <https://ayusya.in/autocad-crack-download-pc-windows-4/> [https://forbesreality.com/wp](https://forbesreality.com/wp-content/uploads/2022/07/AutoCAD_Crack__License_Keygen_Free.pdf)[content/uploads/2022/07/AutoCAD\\_Crack\\_\\_License\\_Keygen\\_Free.pdf](https://forbesreality.com/wp-content/uploads/2022/07/AutoCAD_Crack__License_Keygen_Free.pdf) <https://weshootforthestars.com/wp-content/uploads/2022/07/AutoCAD-13.pdf> <https://www.alconfin.it/wp-content/uploads/2022/07/filgodd.pdf> <http://www.male-blog.com/?p=73861> <http://yogaapaia.it/archives/65721> <http://goldeneagleauction.com/?p=58807>